INDIANA CAREER EXPLORER

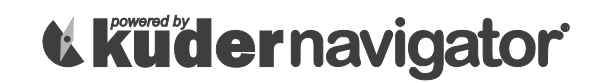

Name:

### **Social Studies Lesson: Student Worksheet**

The goal of this activity is to help you understand the differences in college atmosphere based on location and setting.

- Log on t[o www.indianacareerexplorer.org.](http://www.indianacareerexplorer.org/) Select **Sign In** and then enter your username and password. Next, click **Sign Me In**.
- Click on **Plan for Education** and then select **Find Schools**.

### **In-State College**

- Under **Filter Options**, use the drop-down menu to select your state of residence.
- Click the drop-down under **Choose a General Field of Study** and select an area of study you're interested in and then under **Choose a specific major within that field of study** select a specific major. Write them both here:
- Once you have clicked **Apply Filters**, see the listbelow.
- Click on the name of a college you'd like to learn more about and write its name here:
- See the **General Information** tab and fill in the following information for thisschool:

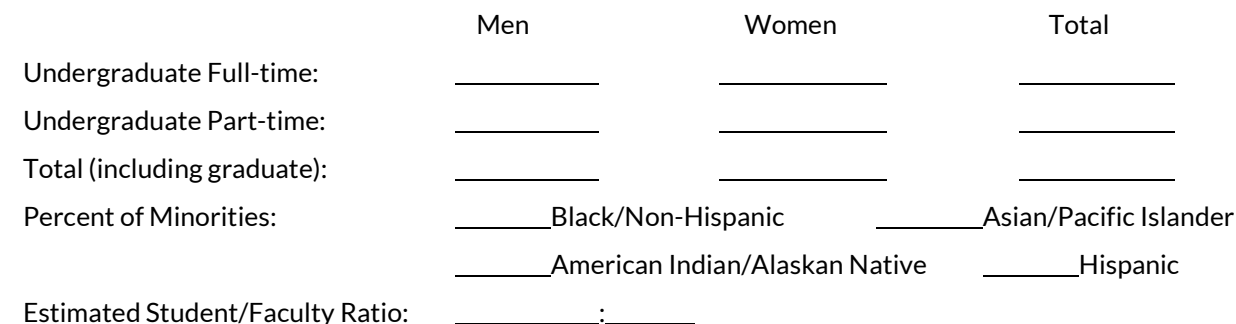

### **Out-Of-State College**

- Use the **Find Schools** left navigation link to return to the school searchpage.
- Under **Filter Options**, use the drop-down menu to select a state that you do not reside in but could potentially move to in order to attendcollege.
- Click the drop-down under **Choose a General Field of Study** and select an area of study you're interested in and then under **Choose a specific major within that field of study** select a specific major.

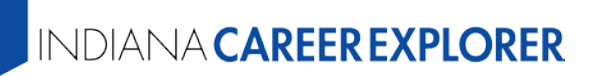

# *<u>tküdernavigator</u>*

Write them both here:

- Once you have clicked **Apply Filters**, see the listbelow.
- Click on the name of a college you'd like to learn more about and write its namehere:
- See the **General Information** tab and fill in the following information for thisschool:

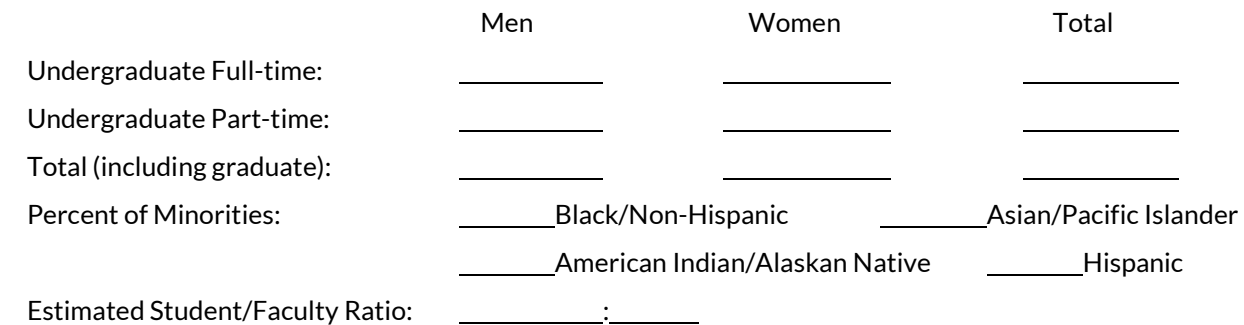

### **Large City College**

- Use the **Find Schools** left navigation link to return to the school searchpage.
- Under **Filter Options**, make sure the state drop-down menu is set to **Any**. Then click the **Geographic Setting** link to select **City: Large** under Setting, then clickdone.
- Click on the drop-down for **Types of Degrees** and deselect **Select all**, then check the "Bachelors degree" box. Now, click **Apply Filters** and see the listbelow.
- Click on the name of a college you'd like to learn more about and write its name here:
- See the **General Information** tab and fill in the following information for thisschool:

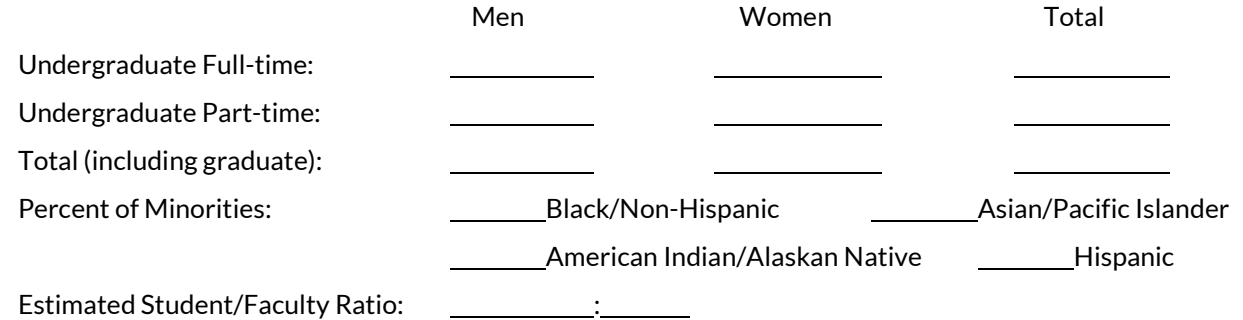

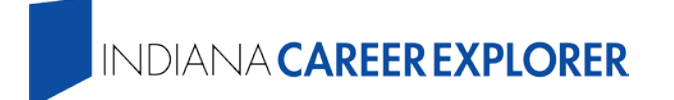

# *<u>tküdernavigator</u>*

### **Mid-Size Suburb College**

- Use the **Find Schools** left navigation link to return to the school searchpage.
- Under **Filter Options** make sure the state drop-down menu is set to Any. Then click the Geographic Setting link to select **Suburb: Midsize** under **Setting**, then clickdone.
- Click on the drop-down for **Types of Degrees** and deselect **Select all**, then check the "Bachelors degree" box. Now, click **Apply Filters** and see the listbelow.
- Click on the name of a college you'd like to learn more about and write its namehere:
- See the **General Information** tab and fill in the following information for thisschool:

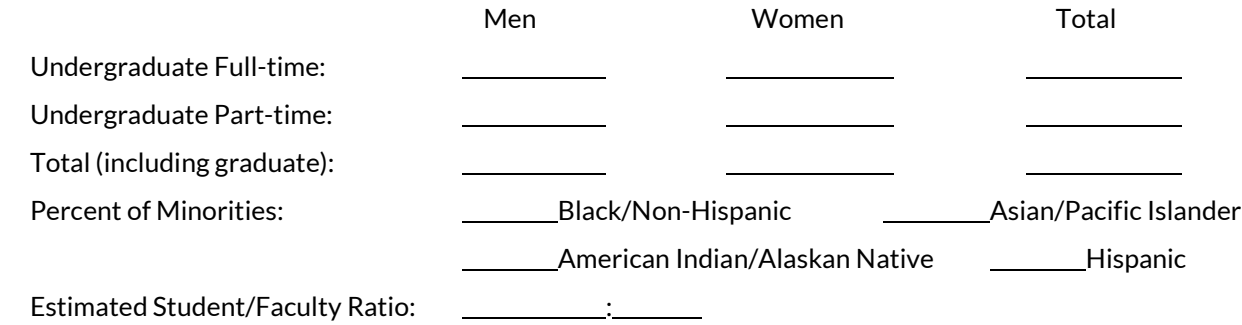

### **Rural College**

- Use the **Find Schools** left navigation link to return to the school searchpage.
- Under **Filter Options** make sure the state drop-down menu is set to Any. Then click the Geographic Setting link to select **Suburb: Midsize** under **Setting**, then clickdone.
- Click on the drop-down for **Types of Degrees** and deselect **Select all**, then check the "Bachelors degree" box. Now, click **Apply Filters** and see the listbelow.
- Click on the name of a college you'd like to learn more about and write its name here:
- See the **General Information** tab and fill in the following information for thisschool:

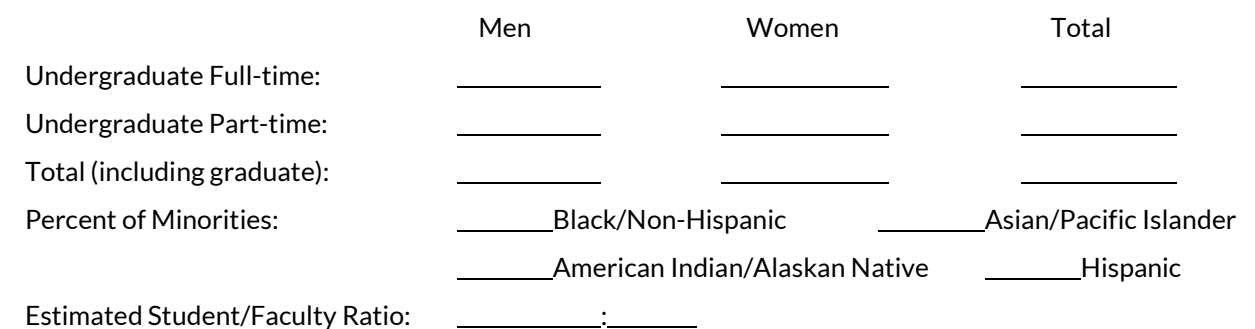

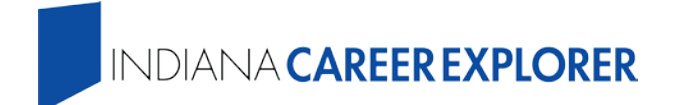

### *<u>tküdernavigator</u>*

### **Comparing Colleges**

• Is there a difference in the male to female ratio of the colleges that you're interested in? If so, what is that difference, and why do you think this difference exists?

 $\checkmark$  Do you think it's related to differences in cultural or environmental traits in the area of the country where these schools reside? Please explain.

 $\checkmark$  How might this affect your choice amongst these colleges?

- $\checkmark$  How might this affect your college experience at each school?
- What do you notice regarding the percentage of minorities in your state college versus the out-of-state college?

 $\checkmark$  Why do you think these differences exist?

 $\checkmark$  How might this affect your college choice and overall college experience?

• Are there differences in the student to faculty ratio based on the city size of these colleges? If so, how might this impact your college experience?